*Luis Felipe Lopes – lflopes@smail.ufsm.br* 

#### *Resumo*

*No presente estudo, foi observado que a maioria das empresas não utiliza nem possui conhecimento suficiente sobre os custos gerados pela qualidade ou má qualidade. Então, procurou-se neste trabalho, introduzir os custos da qualidade, como ferramenta gerencial na região central do RS, fornecendo dados para que as organizações conheçam o tema, se interessem e comecem a relatá-los como forma de controle da qualidade. Desta forma, foi escolhida uma empresa entre as interessadas em controlar os custos da qualidade, para aplicação de um modelo de relatórios. É importante salientar que a empresa está apenas no início do controle e que o processo de mensuração dos custos da qualidade deverá ser revisto, para se ter certeza de que os mesmos estão sendo quantificados de maneira correta.* 

*Palavras-chave: Custos da qualidade, qualidade, ISO 9000*

#### *Abstract*

*It was observed, in this paper, that most companies do not use or have enough knowledge about the costs generated by quality or bad quality. Therefore, this study aimed at introducing quality costs as a managerial tool in the central region of the state of Rio Grande do Sul, supplying data to the organizations, so that they could know the matter, become interested and start to report quality costs as a form of quality control. Thus, one company, among those interested in controlling quality costs, was chosen for the application of a report model. Noteworthy is that the company is in the early stage of control and that the process of measuring quality costs shall be reviewed in order to assure that quality costs are being corretly quantified. Keywords: Quality costs; Quality; ISO 9000.*

# **1. INTRODUÇÃO**

*Os caminhos contemporâneos da competitividade, da tecnologia e da administração conduzem a mudanças no modo como as empresas gerenciam seus negócios. As empresas estão em busca de ferramentas, que as auxiliem a gerir e controlar seus processos, trazendo um volume de informações que, realmente, contribuam na tomada de decisão.* 

*Campanella (1999) destaca que a proposta dos custos da qualidade é de fornecer ferramentas para o gerenciamento, facilitando os programas e atividades de melhoria. O entendimento dos custos da qualidade e o uso de tais informações, junto com ferramentas de gestão, podem proporcionar benefícios para as empresas, por utilizar valores que antes não eram identificados pelo sistema de custos da empresa. Estas informações, antes não mensuradas, serão inseridas pelos relatórios de custos da qualidade, que podem estabelecer pontos fortes e fracos do sistema de qualidade e, através desses relatórios, as equipes de melhoria da qualidade podem expressar a descrição, os benefícios monetários e as alternativas de mudanças a serem propostas.* 

*Diante desta perspectiva, os custos da qualidade podem ser a maneira correta de medir a qualidade em valores monetários, tornando-se uma fonte valiosa de informação. A partir disso, o presente estudo busca investigar o nível de conhecimento dos custos da qualidade e como ele é tratado dentro das empresas estudadas, propondo um modelo de relatórios para que as empresas consigam melhorar o seu controle e suas informações sobre custos da qualidade.*

## **2. CUSTOS DA QUALIDADE**

*As práticas de gerenciamento da qualidade têm dirigido a empresa para o controle de seus custos da qualidade. Nesse sentido, Oliver (1999) coloca que as novas filosofias de gerenciamento impactam diretamente sobre as atividades da empresa. O gerenciamento da qualidade torna-se uma forma de reorganização-chave, para melhorar a produtividade e competitividade e, conseqüentemente, atender às necessidades dos consumidores.*

## **2.1. CONCEITOS DE QUALIDADE**

*A palavra qualidade tem muitos significados e usos. Para Juran & Gryna (1991), a palavra qualidade possui dois significados. O primeiro, a qualidade é um conjunto de características do produto que satisfaz as necessidades dos clientes e, por esse motivo, leva a satisfação em relação ao produto. O segundo, é que na qualidade não deverá existir falhas em um bem a ser consumido.*

*Segundo Feigenbaum (1994), o significado de qualidade, no caso de produtos e serviços, nada mais é do que a combinação de características de produtos ou serviços que envolvam ações de marketing, produção e manutenção, para corresponder às expectativas dos clientes. O importante é reconhecer que questões como a confiança, acesso e manutenção de produtos ou serviços são exigências naturais, para a determinação da qualidade e fidelidade do cliente, ou seja, é necessário sempre haver um planejamento da qualidade.*

*Na abordagem de Crosby (1999), como o próprio nome de seu livro diz, Qualidade é investimento, para garantir esse investimento é preciso que todas as pessoas envolvidas dentro de uma organização, desde a alta direção até os departamentos, comprometam-se a desempenhar sua função o melhor possível. A questão de garantir a qualidade, com o comprometimento de todos, pode ser estimulada pelo profissional responsável pela qualidade da empresa.* 

*Hansen & Mowen (2001) afirmam que um destaque maior na qualidade, aumenta a lucratividade, com o acréscimo na demanda dos clientes, fornecendo bens e serviços a um custo menor. A qualidade se torna um assunto comum em todas as organizações, tanto de manufatura como de serviços, constituindo-*

*se numa dimensão competitiva importante. As empresas estão cada vez mais preocupadas com a qualidade de seus produtos, buscando controlar seus custos e não perder qualidade. Por isso, implementam programas de melhoria da qualidade, surgindo assim, uma necessidade de monitorar e recolocar a evolução desse programa. Por esse motivo, os gerentes precisam saber o que são e quais são os custos da qualidade e sua evolução durante o tempo. Portanto, relatar e mensurar a performance da qualidade, através dos custos da qualidade, é requisito essencial para a melhoria contínua dos programas de qualidade.*

#### **2.2. CERTIFICAÇÃO DA QUALIDADE**

*As empresas que visam obter uma imagem de qualidade, têm buscado certificar seus sistemas da qualidade pela norma técnica ISO 9000. A Sigla ISO (International Organization for Standardization) que significa Organização Internacional para Normalização Técnica, é uma norma padrão, que visa avaliar a segurança das instalações e a confiabilidade dos produtos e serviços fabricados pelas empresas. A norma não faz, mas impõe métodos específicos ou práticas que possam ser seguidas. Conforme Label & Priester (1996), a ISO define que a adoção dos princípios e objetivos da garantia da qualidade requer atividades que afetam a qualidade, que estas possam ser planejadas, controladas e documentadas. Em contraste com a TQM, de acordo com Bradley (1994), a certificação ISO realiza uma fiscalização no gerenciamento da qualidade, para o fornecimento de uma estrutura, para que a empresa operacionalize os objetivos da qualidade.*

*Segundo Harle (1994), a certificação elabora mudanças na cultura da organização, por ser o suporte dos avanços da qualidade. Mas a ISO não busca o controle da qualidade como alguns pensam ser o seu foco. A ISO busca a obediência às normas para sua certificação, podendo a empresa, com essa certificação, ter a cultura da qualidade incorporada à empresa ou não.* 

*Campanella (1999) destaca que com a popularização da ISO 9000, os custos da qualidade ganharam um lugar de destaque como ferramenta para o aperfeiçoamento da qualidade e de medida para a gestão da qualidade. Como mencionado anteriormente, a ISO não mensura a qualidade, a norma estabelece requisitos para serem seguidos; a função de relatar os gastos da qualidade, cabe aos custos da qualidade.* 

## **2.3. CUSTOS DA QUALIDADE**

*O tema Custos da Qualidade (Quality Costs – COQ) foi inserido no contexto acadêmico por Juran, em sua obra Quality Control Handbook (1951), que no primeiro capítulo, dissertava sobre economias da qualidade, no qual estavam colocados os custos da qualidade. Desde esse evento, surgiram teorias sobre o assunto. A seguir, expõem-se algumas dessas teorias. Segundo Garvin (1992, p. 94), "os custos da qualidade são definidos como quaisquer despesas de fabricação ou de serviço que ultrapassem as que teria havido se o produto tivesse sido feito ou o serviço tivesse sido prestado com perfeição da primeira vez".* 

*No pensamento de alguns autores, como Feigenbaum (1994) e Campanella (1999), os custos da qualidade não deveriam existir com este nome, mas sim, custos da não qualidade (ou má qualidade); entretanto, são conhecidos e chamados de custos da qualidade. Conforme Campanella (1999), os custos da qualidade servem de ferramentas para o gerenciamento, o aperfeiçoamento da qualidade e, ainda, contribuem para o lucro. Para desenvolver os conceitos dos custos da qualidade, é necessário clarear a diferença entre estes custos e os custos para organização e certificação da qualidade.*

*Para o correto gerenciamento da qualidade, é necessária a avaliação dos custos da qualidade, de acordo com Campanella (1999), por fazer os executivos entenderem, em termos monetários, os valores da má qualidade. Os objetivos da avaliação desses custos podem ser divididos em principais e secundários. Os principais são divididos em: 1) quantificar o tamanho do problema da qualidade, em uma linguagem que tenha impacto sobre administração superior; 2) identificar as principais oportunidades para a redução dos custos; 3) identificar as oportunidades para diminuir a insatisfação do consumidor e as respectivas ameaças a futuras vendas. E os secundários são divididos em: 1) expandir os controles orçamentários e de custos; 2)*

*estimular o aperfeiçoamento por meio de divulgação; 3) corrigir o problema de ocultar defeitos, para uma gestão voltada para qualidade; 4) descobrir que os custos de prevenção são mínimos, em relação ao total, então, será reação instintiva olhar mais atentamente para aumentar os esforços de prevenção.*

*Já Feiganbaum (1994) afirma que os custos da qualidade têm os princípios voltados aos sistemas da qualidade. Muitas vezes, equivocadamente, ligava a qualidade a custos altos e, no entanto, o que se verifica é que a má qualidade traz insatisfação, desperdício de material, de mão-de-obra e, conseqüentemente, custos mais altos. A boa qualidade significa utilização adequada de material e mão-de-obra, evitando desperdícios e favorecendo a redução de custos. Há um pressuposto que não se pode medir qualidade, em termos de custos e como a contabilidade de custos tradicional não empreendeu sobre a quantificação da qualidade, os custos da qualidade não se enquadram facilmente nas estruturas da contabilidade.* 

*Dale & Vand (1999) declaram que é através do estudo dos custos da qualidade, em empresa de manufatura que será possível fornecer os seguintes motivos para as empresas se interessarem por custos da qualidade: i) os custos da qualidade podem ser um meio de mensurar o sucesso das empresas, no seu esforço de aperfeiçoamento; ii) o baixo lucro da empresa pode indicar previamente a necessidade de controle dos COQ e relacioná-los com as vendas.*

*Segundo Campanella (1999), os custos da qualidade mensurados fornecem a direção para o programa de gerenciamento da qualidade, muito mais que o sistema de contabilidade de custos fazem em relação ao programa de qualidade. O simples fato dos custos da qualidade serem medidos especificamente e associados à realização ou não de produtos ou serviços de qualidade, incluindo, nesse contexto, produtos ou serviços estabelecidos de acordo com as necessidades dos clientes e sociedade. O COQ resulta da diferença entre os custos atuais e o custo-padrão de produtos ou serviços.* 

*Ito (1995) afirma em seu estudo, nas companhias japonesas, que um dos tópicos mais populares no campo do gerenciamento do contábil ou do gerenciamento de custos no Japão, são os COQ. Através dos custos da qualidade, avalia-se a eficácia do gerenciamento da qualidade, em relação à descrição da função qualidade, em termos de medida de custos. Usar ou não usar os custos da qualidade? Este pensamento tende a ser respondido quando um motivo para correção é identificado. A ação necessária deve ser cuidadosamente determinada e deve ser individualmente justificada, com base na relação entre os custos reais. Ou seja, na relação entre investir R\$ 5000, na solução do problema ou deixá-lo com retrabalho no custo de R\$ 200,00 por semana. Abaixo, resumidamente, um exemplo das fases de um programa de custos da qualidade*

*Ainda, Hansen & Mowen (2001) relatam que, devido à implementação dos programas de qualidade pelas empresas, torna-se necessário o monitoramento e progresso desses programas. Os gerentes devem saber o que são custos da qualidade e como estes podem mudar no decorrer do tempo e para o sucesso do programa de melhoria contínua da qualidade, é absolutamente necessário relatar e mensurar os COQ. Para uma melhor visualização do que consiste um sistema de custos da qualidade, Mattos (1997) relata que para a estruturação, a montagem e a aplicação do Sistema de Custos da Qualidade (SCQ), devem-se envolver diversas fases (Quadro 1).*

| Fases do sistema                       | Objetivos do sistema                                                                                            |
|----------------------------------------|----------------------------------------------------------------------------------------------------|
| 1. Apresentação dos COQ                | • Relatar os objetivos e base conceitual dos COQ;<br>· Conseguir o envolvimento da alta administração.          |
| 2. Identificar os<br>elementos dos COQ | · Identificar as categorias de COQ na fábrica, a partir do plano de contas.                                     |
| 3. Estabelecer as fontes<br>de dados   | • Selecionar os dados contábeis;<br>• Criar formulários específicos, quando os dados não estiverem disponíveis. |
| 4. Rever os formulários                | • Estimar a funcionalidade dos formulários com os usuários.                                                     |

*QUADRO 1 – Etapas da implantação do sistema de custos da qualidade*

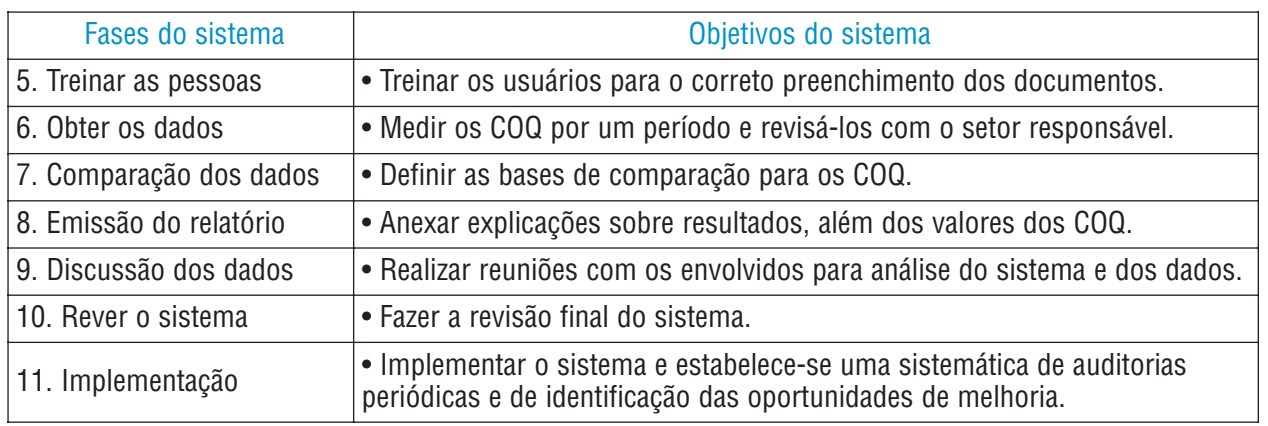

*Fonte: adaptado de Mattos (1997)*

*Robles Jr. (2003) contempla que é necessário, também, montar um sistema de custos da qualidade em detalhes, buscando retirar as informações do sistema de contabilidade, não deixando de lado as atividades de garantia de qualidade, como o monitoramento da produção, a inspeção, os testes, a revisão, a unificação, o ajuste e a reforma. O autor aconselha que a estrutura da gestão estratégica e da contabilidade por atividades, é a melhor forma de coletar os dados relativos aos COQ e implantar o sistema de custos da qualidade. Porém, se as empresas não possuem essa gestão, uma alternativa seria avaliar os COQ de forma separada, coletando os dados diretamente nos setores onde ocorrem os custos. Segundo Campanella (1999), outro fator importante que não pode ser esquecido, para o sucesso de implantação de um SCQ, é iniciá-lo com um plano de contas.*

## **3. METODOLOGIA**

*O presente estudo visa investigar qual o conhecimento, controle e situação dos custos da qualidade nas empresas entrevistadas, propondo um modelo de relatórios para mensuração destes custos. Assim, a pesquisa se caracteriza como um estudo exploratório que, de acordo com Malhotra (2001), tem por objetivo estudar determinado assunto ou situação, explorando um problema ou fornecendo critérios para o seu entendimento.*

*Cooper & Schindler (2003) colocam que estudos exploratórios podem ser úteis, quando os pesquisadores não têm a mínima idéia do resultado e dos problemas que poderão enfrentar. Os autores ainda afirmam que a exploração pode também ter outros objetivos. Neste caso, investigar determinada área, pode ser tão novo ou vago para o pesquisador, necessitando fazer uma exploração, a fim de saber alguma coisa sobre o problema.*

## **3.1. ETAPAS DO DESENVOLVIMENTO, PROCEDIMENTOS DE COLETA E ANÁLISE DE DADOS**

*Primeiramente, fez-se uma revisão das teorias sobre custos da qualidade e, em seguida, partiu-se para o planejamento de um questionário, composto de 21 perguntas de múltipla escolha e abertas. O passo seguinte foi a coleta de dados, utilizando os critérios de pesquisa exploratória, defendidos por Cooper & Schindler (2003) e Malhotra (2001). Por último, preparou-se os dados, analisando-os, interpretando-os e formulou-se um modelo de relatório para aplicação em uma das empresas entrevistadas.*

*Foram pesquisadas empresas da região Centro do Estado, no período de junho a novembro de 2003, tendo como base Santa Maria-RS. Conforme a metodologia, foram escolhidas as empresas do setor industrial, que possuíam a certificação ISO 9000, versão 2000. Após pesquisas ao site da Associação Bra-* *sileira de Normas Técnicas (ABNT), mais especificamente o Comitê Brasileiro da Qualidade, conhecido como CB-25, que possui o cadastro da todas as empresas certificadas com ISO no Brasil, foram encontradas um grupo de 8 (oito) empresas do setor industrial, na região de estudo; são elas: Screw Ind. e Com., Reitex, Prontomix, Braspelco, Idema, Brita pinhal, Metalúrgica Kirchhof e Becker Engenharia.*

*Os critérios utilizados para a escolha da empresa, na qual seriam aplicados os modelos de relatórios dos custos da qualidade, foram a disponibilidade e interesse dos gerentes e executivos da empresa, a facilidade de acesso aos dados necessários ao estudo e a localização geográfica da organização.*

## **4. ANALISE DO QUESTIONÁRIO**

*A primeira dificuldade encontrada nas entrevistas foi o conhecimento sobre custos da qualidade nas empresas; a grande maioria não sabe, realmente, qual o conceito de COQ. Algumas empresas confundem os custos da qualidade com os custos de implantação e manutenção da certificação ISO 9000. Esses custos se fossem convertidos para os da qualidade, só cairiam em dois grupos: os custos de prevenção e o de avaliação. Algumas entrevistadas não consideram os custos das falhas internas e externas como custos da qualidade e, sim, como custos de produção. No entanto, outro problema está na literatura especializada, são sistemas pouco claros em seus exemplos, estabelecendo dificuldades de interpretação para as empresas implementá-los.*

*O uso dos custos da qualidade, como suporte de informações para a melhoria dos programas de qualidade, fica prejudicada, com pouca utilização. E apesar de as empresas marcarem que 50% mensuram e controlam os custos da qualidade, somente uma empresa das entrevistadas controla os principais COQ, para a avaliação e mensuração desses custos, estando na fase de implementação de um sistema de custos da qualidade.*

*A empresa despertou o interesse em controlar seus custos da qualidade, por causa da TS 16949, norma de certificação da qualidade do setor automotivo, que em seus requisitos estabelece para as empresas controlarem e mensurarem seus custos da qualidade. Outro detalhe importante, que pode ter favorecido para as empresas não perseguirem seus COQ, se deve ao fato de que as organizações empresariais entrevistadas acharem o valor dos custos da qualidade baixo, em relação às vendas (menos 10%). Mas se muitas empresas não sabem quantificar o valor desses custos, como considerá-los baixo?*

*Diante desse quadro de dificuldade das empresas implantarem um SCQ, por falta de informações e conhecimento sobre o assunto, procura-se, no próximo capítulo, propor um modelo para controle e mensuração dos custos da qualidade, para facilitar o conhecimento e até um maior uso desses custos como ferramenta gerencial.*

# **5. PROPOSTA E APLICAÇÃO DE MODELO**

### **5.1. ANÁLISE DA EMPRESA**

*Procurou-se, através das entrevistas, conhecer a estrutura da empresa, de modo a verificar como ela gerencia seus processos, dando ênfase à parte de custos, mais especificamente da qualidade. Na parte funcional, a Sol possui atualmente 54 funcionários, com fabricação em torno de 400 modelos e sua produção anual é de 111.749 de silenciosos e canos de descarga, tendo como principais clientes a AGCO do Brasil, Agrale e repositores para linha agrícola (Valmet, Ford, John Deer).*

*Na parte de custos, a Sol Ltda utiliza o sistema de custeio por absorção, para controlá-los. Esse processo deveria ser coletado, através do sistema ERP. Mas, atualmente, este sistema não controla os custos, por ainda não estar plenamente implementado. O cálculo atual é feito em planilhas, chamadas de custo estimativo, onde são inseridos os valores de matéria-prima, mão-de-obra, impostos, despesas e margem de lucro (o estudo não está avaliando como os custos são calculados) para chegar-se ao valor de custo de cada produto.* 

*Nas entrevistas, foi descrita pelo entrevistado, a preocupação em efetivamente ter um controle, o mais*

*eficiente possível, sobre os custos da empresa. O problema encontrado era que os custos da qualidade, conhecidos pela empresa, tinham um controle preliminar, mas não eram mensurados. Então, a empresa possuía um controle parcial dos custos, mas não sabia quantificar em valores monetários, para saber realmente qual era o valor do problema pela falta de qualidade.* 

*A partir disso, surgiu a oportunidade de propor para empresa um sistema que começasse a relatar e quantificar, em valores monetários, os custos da qualidade, verificando os valores ocorridos pela má qualidade, auxiliando a tomada de decisão para solução desses problemas.*

### **5.2. MODELO PROPOSTO E APLICAÇÃO**

*O modelo proposto teve a preocupação de atender às necessidades relatadas pela empresa, em entrevistas, para o começo de controle e relato dos custos da qualidade, ocorridos em sua organização. Este modelo procurou, em um primeiro momento, ser o mais simples e efetivo possível para que a empresa realmente consiga aproveitá-lo. Para isso, o modelo divide-se em:*

- *i) um plano de contas de custos da qualidade;*
- *ii) um relatório-padrão mensal, com todas as contas dos COQ, confrontando o real versus orçado;*
- *iii) relatórios específicos da qualidade, contendo os valores de retrabalho, no geral, dentro de cada categoria, dentro de cada setor e de gastos com garantia ao cliente.*

*A seguir, apresenta-se o modelo, descrevendo cada relatório a ser feito. Foi sugerido, inicialmente, um modelo de plano de contas dos COQ, conforme Campanella (1999), mas a empresa não achou necessidade de ter um plano tão extenso. O plano de contas (ver quadro 3) foi escolhido de acordo com as contas que a empresa tinha a intenção, em um primeiro momento, de começar a controlar. Separaram-se as contas de acordo com a classificação usual das categorias e tipos de COQ, sendo que as contas descritas, neste plano, serão inseridas no plano de contas geral da empresa, para fazerem parte dos demonstrativos que a empresa irá elaborar.*

#### *QUADRO 2 – Plano de contas dos COQ da empresa MK*

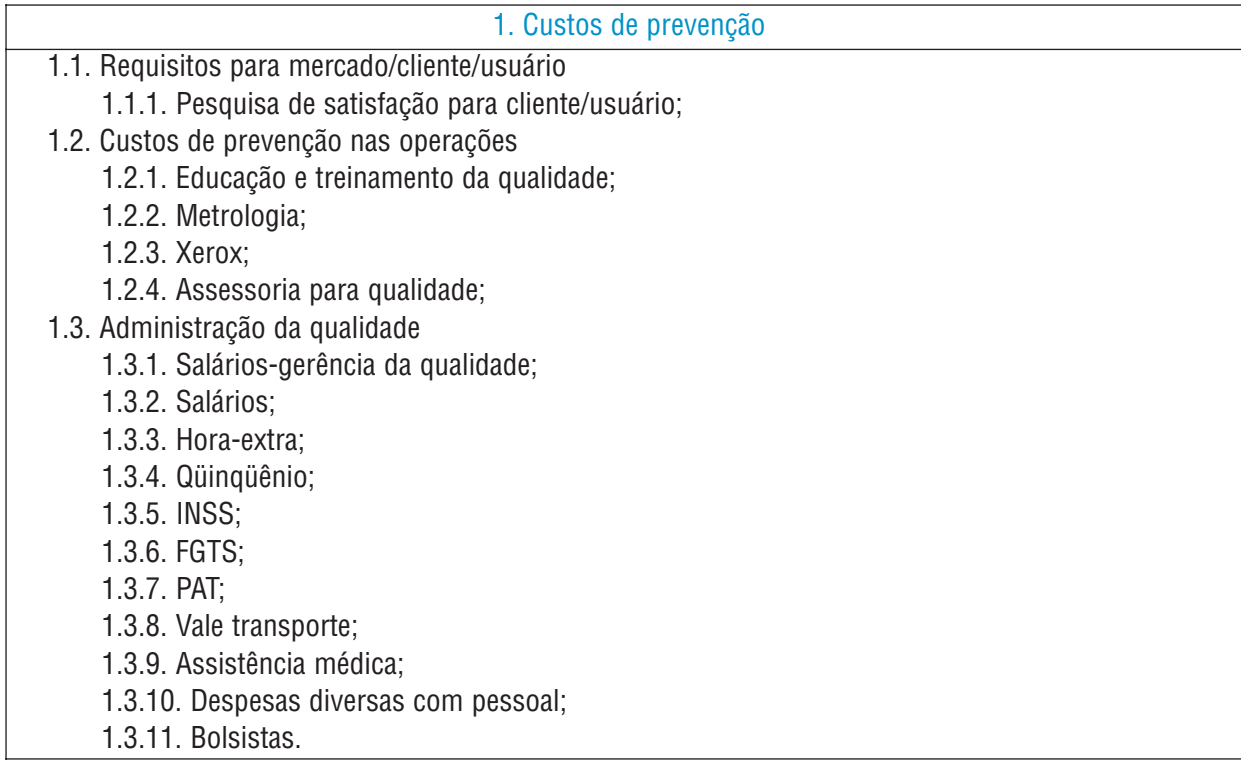

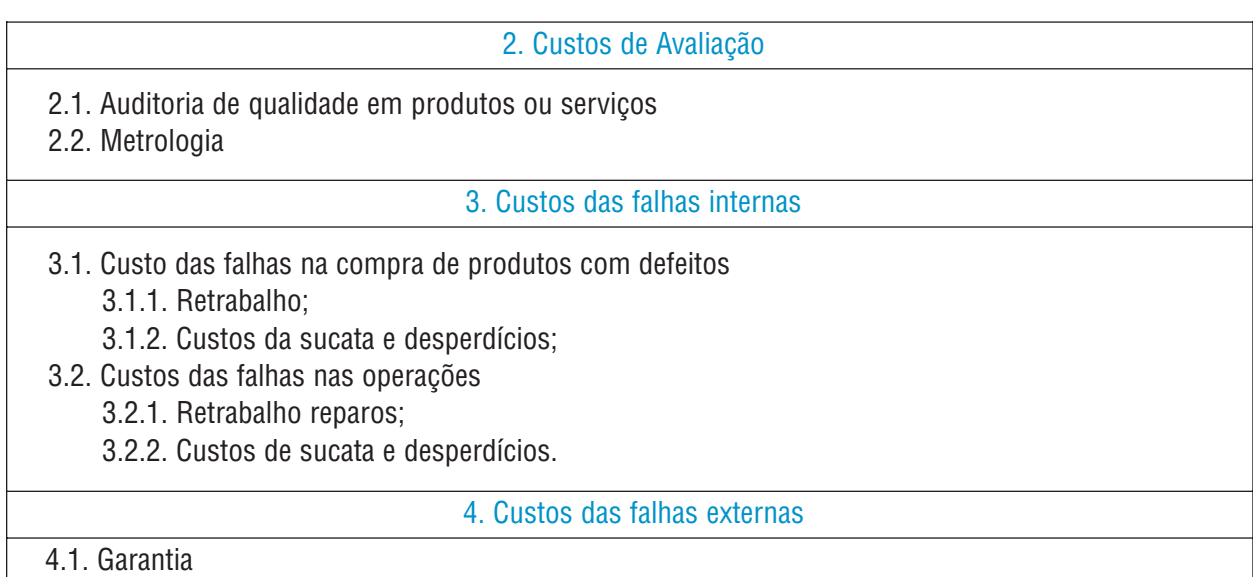

*Teve-se o cuidado, neste primeiro momento, de não abrir muitas contas de controle dos COQ, devido à solicitação da empresa em ter a cautela de mensurar as contas, que a princípio estariam mais facilmente disponíveis para quantificação. A seguir, coloca-se o relatório específico (ver Quadro 4) por tipo de custos da qualidade e, para efeito de demonstração, são relacionados neste estudo apenas os custos de retrabalho e garantia, conforme sugestão da empresa.* 

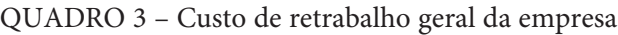

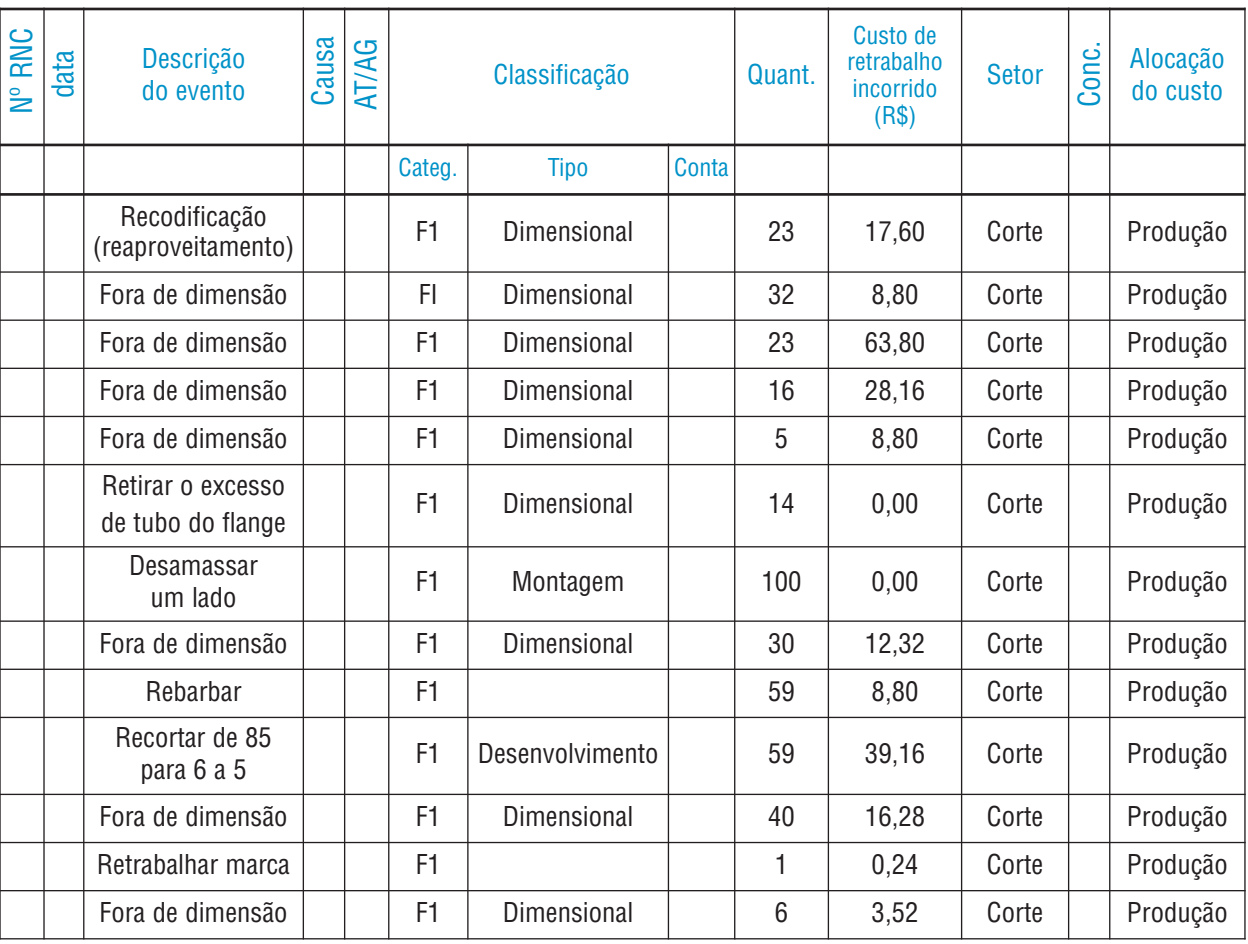

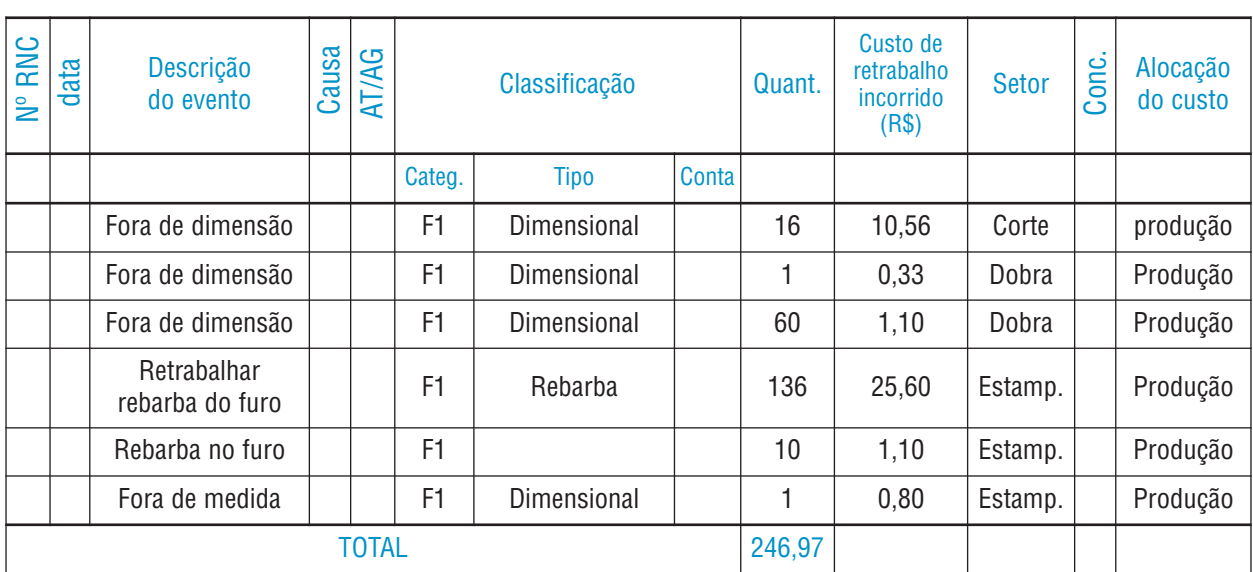

*Observação: F1 – Falhas Internas, F2- Falhas Externas.*

*No quadro 4, demonstra-se o valor de retrabalho do mês de janeiro de 2004, da empresa Sol Ltda., relatando, entre outros, as causas do problema, sua descrição, seu valor e o setor onde ocorreu. Já a mensuração deste retrabalho foi executada como descrito a seguir. Cada funcionário, conforme o plano estratégico da empresa, deverá ter um faturamento médio de R\$ 6.336,00 mensais. Então, divide-se este valor pelo número de horas trabalhadas (240h) por funcionários, chegando-se ao valor de custos de R\$ 0,44 p/minuto. De acordo com os contadores da empresa, este seria o custo do trabalho de cada funcionário da Sol. A partir desses valores, foi verificado o custo do retrabalho total da empresa, em função da mão-deobra aplicada nessa atividade, no mês de janeiro de 2004, que ficou no valor de R\$ 246,97.* 

*Mesmo sabendo-se que esse indicador relatado pela empresa pode conter algum tipo de distorção, decidiu-se, em conjunto com a empresa, relatar os custos de retrabalho, através dessa forma de mensuração, para possuir-se um parâmetro inicial desses custos, devendo num futuro bem próximo, verificar a exatidão desses valores, frente à forma como foram coletados. Com isso, pretende-se quebrar a resistência inicial da empresa e rever os processos de coleta de informações. A seguir, será relatado o retrabalho (ver Quadro 5) inserido nas falhas de cada categoria.*

| Categoria                 | Tipo               | N   | <b>Mínimo</b> | Máximo          | Custo de<br>retrabalho $(\$)$ | Custo de<br>retrabalho $(\%)$ | Custo<br>médio |
|---------------------------|--------------------|-----|---------------|-----------------|-------------------------------|-------------------------------|----------------|
|                           | Atenção            |     |               |                 |                               |                               |                |
|                           | <b>Dimensional</b> | 244 |               | 244             | 154,47                        | 62,54                         |                |
|                           | Rasgou             |     |               |                 |                               |                               |                |
| <b>Falhas</b><br>internas | Amassou            |     |               |                 |                               |                               |                |
|                           | Desenvolvimento    |     |               | 10              | 39,16                         | 15,86                         |                |
|                           | Montagem           |     |               | 10              | 0,00                          |                               |                |
|                           | Rebarba            |     |               | 10 <sup>1</sup> | 25,60                         | 10,36                         |                |
|                           | N. R.              |     |               | 10              | 27,74                         | 11,24                         |                |
| <b>TOTAL</b>              |                    |     |               |                 | 246,97                        | 100,00                        |                |

*QUADRO 4 – Custo do retrabalho dentro de cada categoria e tipo.*

*Os valores colocados no relatório demonstram que o principal custo de retrabalho na empresa, é do tipo dimensional e, através desse relato, pôde-se verificar qual o tipo de atividade que a empresa terá que* *reavaliar, para possíveis reduções nos seus valores de custos. Cabe ressaltar que os campos não preenchidos no relatório, foram preservados por solicitação da empresa, para manter-se o sigilo. No Quadro 6, o custo de retrabalho é mensurado por cada setor da empresa Sol.*

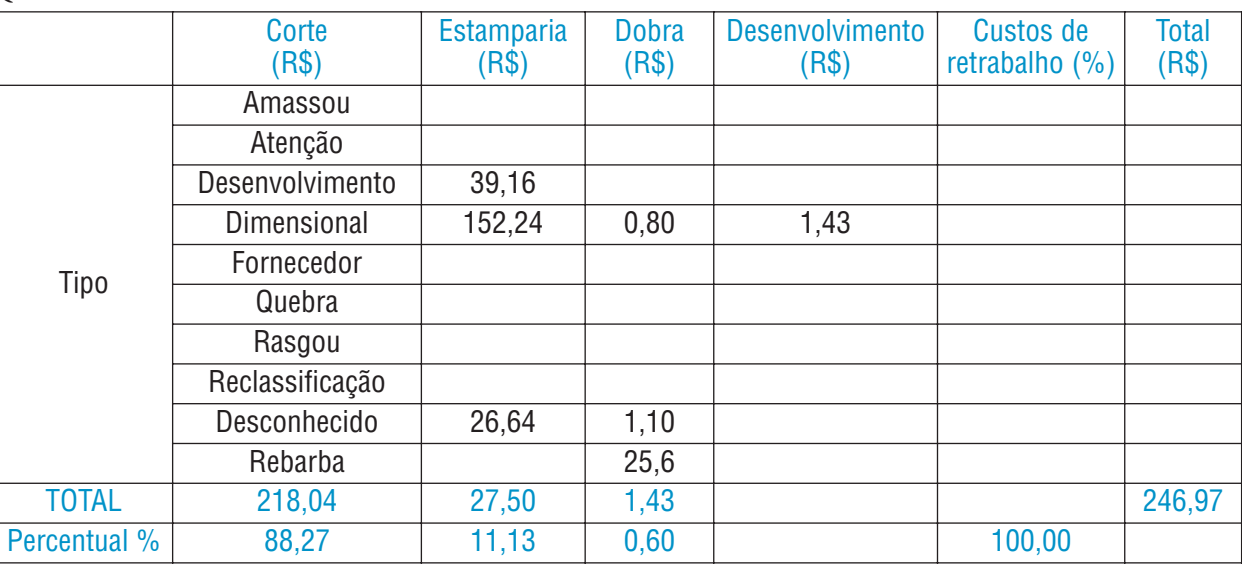

![](_page_9_Picture_227.jpeg)

*O quadro 6 estabelece qual o setor onde ocorreu o maior volume de retrabalho, na empresa. O setor de corte é responsável por 88,27% do valor dos custos de retrabalho no mês de janeiro de 2004, enquanto alguns setores da empresa não apresentaram nenhum custo. A intenção deste relatório é que, através deste relato, a empresa consiga diminuir os custos ocorridos no setor de corte, verificando efetivamente qual o problema que ocasionou a falha, analisando o que gerou esta não conformidade, se foi falta de treinamento, problema com matéria-prima ou uma falha não reconhecida.* 

*No caso dos gastos com garantia (ver Quadro 7), o valor apresentado foi de R\$ 905,85 e os problemas ocorreram por causa de vazamentos (46%) e montagem (28%) nos produtos, ocasionando os custos de falhas externas. Havia uma preocupação que esses custos poderiam ser um dos mais altos da empresa; infelizmente, a previsão estava correta, os custos com garantia são altos, causando preocupação por serem de efeito mais devastador. Este efeito deve-se à empresa ter que substituir a peça por uma sem defeitos, podendo gerar uma insatisfação no cliente, que num futuro poderá não comprar mais. O próximo relatório (ver Quadro 7) foi adaptado de Hansen & Mowen (2001), por medir o padrão ou meta estabelecido com o relatório do período atual. Talvez o relatório que irá chamar mais atenção dos executivos da empresa Sol Ltda, por dar a visão geral dos valores dos custos da qualidade. Como parte do presente estudo, foram relatados os custos de janeiro de 2004.*

![](_page_9_Picture_228.jpeg)

![](_page_9_Picture_229.jpeg)

![](_page_10_Picture_248.jpeg)

*Os valores encontrados neste relatório demonstram uma situação inicial de controle dos COQ da empresa, que ficaram com um percentual de 2,07%, em relação às vendas. Os autores Hansen & Mowen (2001) consideram um nível ótimo menos de 2,5%, mas toda a análise feita, neste caso, precisa ser relatada com cautela. Apesar do baixo índice apresentado, a empresa está em fase de implantação do sistema para controle dos custos da qualidade, sendo o mês de janeiro de 2004, o primeiro em que esses custos foram mensurados. Portanto, mesmo com os valores apresentados, ficam algumas ressalvas:*

- *i) os valores de sucata apresentaram um índice de 63,10% do valor total dos COQ, por isso podem ser revistos;*
- *ii) os valores de gastos com garantia que tiveram um índice de 15,02%, podem também ser reavaliados;*
- *iii) os valores de custos de prevenção, em sua maioria, são de administração da qualidade;*
- *iv) todos os valores de falhas, tanto internas como externas, podem ser revistos em suas formas de mensuração.*

*Finalizando, os valores encontrados nos relatórios descritos, podem e devem ser verificados item por item. Tendo a certeza de que os valores mensurados, nesses modelos, podem ser os mais corretos e exatos possíveis, gerando confiança nas informações coletadas. No próximo item, sugere-se à empresa alguns indicadores para mensuração da qualidade.*

## **5.3. INDICADORES PARA QUALIDADE**

*A princípio, a empresa já possui alguns indicadores como de produtividade e vendas, mas sugere-se também esse em relação à avaliação específica dos custos da qualidade. Pode-se elaborar, através dos relatórios sugeridos, indicadores para avaliar a qualidade na empresa, conforme Quadro 8.*

![](_page_11_Picture_165.jpeg)

![](_page_11_Picture_166.jpeg)

*Através desses indicadores, pretende-se, em um primeiro momento, avaliar especificamente os valores dos custos das falhas, que conforme o estudo, são os maiores COQ. Foi elaborado um sistema de custos da qualidade de maneira simples, para que a empresa comece a controlar seus COQ e verifique a importância desses custos para uma correta gestão empresarial. O interessante de observar, é que a empresa já incorporou estes relatórios à sua rotina, começando a relatar os valores ocorridos de custos da qualidade, já no mês de janeiro do presente ano. Isso demonstra a visão da empresa em possuir o melhor controle possível de seus processos, verificando as não conformidades ocorridas, através dos valores demonstrados nos relatórios, para possíveis ações corretivas e adaptações de suas atividades, atingindo-se assim, níveis excelentes de qualidade e a conseqüente redução desses custos.*

*Finalizando, para se reduzir as não conformidades, necessita-se não somente relatar o evento, mas e, principalmente, relatar os valores gastos com esta má qualidade. Então relatar e mensurar os COQ tornase uma importante fonte de informações, para gerentes e executivos tomarem decisões que corrijam a tempo os processos, evitando gastos maiores. Isso a Sol Ltda está começando a executar.*

## **6. CONCLUSÃO**

*O ambiente de mercado, onde as empresas estão inseridas atualmente, força as organizações a buscarem ferramentas, que as auxiliem no seu processo de gestão. Por isso, observa-se que investir em programas de qualidade pode trazer soluções para tomada de decisão no contexto empresarial. Os objetivos propostos neste estudo consistiram em verificar se o grupo de 8 (oito) empresas do setor industrial entrevistado, conhecia e estava mensurando seus custos da qualidade, propondo um modelo de relatórios destes custos, que auxilie o gerenciamento das organizações. E introduzir os custos da qualidade como ferramenta gerencial, na região de estudo, fornecendo dados para que as organizações conheçam o tema, se interessem e comecem a relatá-los como forma de controle da qualidade.*

*Foi observado que a maioria das empresas não utiliza nem possuem conhecimento suficiente sobre os custos gerados pela qualidade ou má qualidade. Isso se deve, em sua maioria, à falta de divulgação no meio empresarial, desse tema, para revelar a sua importância, como fonte de informação para mensuração da qualidade na empresa. O interessante de observar é que, já nas entrevistas, algumas empresas despertaram o interesse em controlar esses custos e usá-los como fonte de informação gerencial. Através disso, foi escolhida uma empresa, entre as interessadas, para proposta e possível aplicação de um modelo que controlasse os custos da qualidade.*

*É importante relatar que a empresa escolhida decidiu controlar os custos da qualidade, a partir da apresentação do modelo, o que se considera mais um objetivo atingido no presente trabalho. Cabe ressaltar que a empresa está apenas no início do controle dos custos da qualidade; portanto, o processo de mensuração desses custos deverá ser revisto e acompanhado para se ter a certeza de que o mesmo está sendo realizado de maneira correta. No estudo, procurou-se não alterar a estrutura de custos da empresa, por não ser este o objeto do estudo. Mas a própria empresa relatou que pretende avançar com o modelo de relatórios, para saber se, efetivamente, tem o controle dos seus custos, inclusive os da qualidade.*

*Cabe ressaltar que a simples utilização dos relatórios sugeridos, não irá proporcionar melhorias na qualidade da empresa. Os relatórios servem para identificar o valor dos custos de prevenção, avaliação, falhas internas e falhas externas, relacionando-os aos setores onde ocorreram, priorizando ações corretivas para a melhoria, em função de um retorno financeiro mais rápido. A melhoria da qualidade somente será alcançada com ferramentas, tradicionalmente utilizadas para implantação de sistemas de qualidade, como 5S, TQC e TQM.*

*O estudo também apresentou outras informações importantes, para serem relatadas como as vantagens inseridas nas empresas entrevistadas, pela certificação de seus sistemas da qualidade. Primeiramente, todas as organizações aumentaram o controle gerencial sobre seus processos, que anteriormente nem sequer eram mensurados. Para se adequar à norma ISO, as empresas tiveram que inserir controles obrigatórios, como verificar as causas da não conformidade em seus produtos e serviços. Em conseqüência da norma, as empresas aumentaram suas vendas, estabeleceram novas parcerias e conquistaram novos clientes, que somente negociavam com empresas certificadas.* 

# **7. REFERÊNCIAS BIBLIOGRÁFICAS**

*BRADLEY, M. Starting total quality management form ISO 9000. The TQM Magazine, 1994.*

*CAMPANELLA, J. Principles of quality costs. 3. ed, Wisconsin: Milwaukee, American Society for Quality Control, 1999.*

*COOPER, D.R.; SCHINDLER, P.S. Métodos de pesquisa em administração. 7. ed, Porto Alegre: Bookman, 2003.*

*CROSBY, P. B. Qualidade é investimento. 7. ed, Rio de Janeiro: José Olympio, 1999.*

*DALE, B.G.; VAND, G.M. Setting-up a quality costing system: an evaluation of the key issues. International Journal of Production Economics, 1999.*

*FEIGENBAUM, A.V. Controle da qualidade total: gestão e sistemas. v. 1, São Paulo: Makron Books, 1994.*

*GARVIN, D.A. Gerenciando a qualidade: a visão estratégica e competitiva. Rio de Janeiro: Qualitymark, 1992.*

*HANSEN, D.; MOWEN, M.M. Gestão de custos: contabilidade e controle. São Paulo: Pioneira Thomson Learning, 2001.*

*HARLE, B. The black art of quality management. People & Performance, set. 1994.* 

*ITO, Y. Strategic goals of quality costing in japanese companies. Management Accounting Research, v. 6, p. 383-397, 1995.*

*JURAM, J.M. Quality control handbook. New York: McGraw Hill, 1951.*

*JURAN, J.M.; GRYNA, F.M. Controle da qualidade handbook: conceitos, políticas e filosofia da qualidade. v. 1, São Paulo: Makron Books, 1991.*

*LABEL, W. A.; PRIESTER, W. Auditors, consultants, and companies have an opportunity to benefit: expanding your role in ISO 9000. The CPA Journal, jun., 1996.*

*LOVE, P.E.D.; IRANI, Z. A project management quality cost information system for the construction industry. Elsevier Science B.V. aug. 2002.*

*MALHOTRA, N. Pesquisa de marketing: uma orientação aplicada. 3. ed, Porto Alegre: Bookman, 2001.*

*MATTOS, J.C. Custos da qualidade como ferramenta de gestão da qualidade: conceituação, proposta de implantação e diagnóstico nas empresas com ISO 9000. Dissertação de mestrado. São Carlos: UFSCAR, 1997.*

*OLIVER, J. Cost of quality reporting: some Australian evidence. International Journal of Applied Quality Management, v. 2, n. 2, p. 233-250, 1999.*

*ROBLES JR, A. Custos da qualidade: aspectos econômicos e da gestão ambiental. 2. ed. São Paulo: Atlas, 2003.*